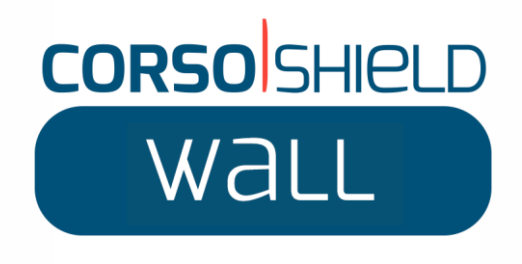

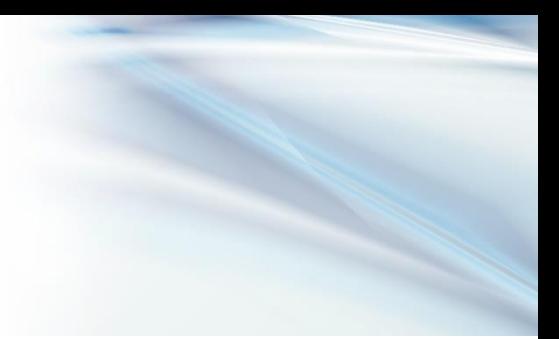

# **Anleitung zum Verlegen**

# **SICHERHEITSHINWEISE**

Um ihre Sicherheit zu gewährleisten, empfehlen wir, dass die Verarbeiter Handschuhe, Sicherheitsschuhe sowie einen Helm tragen.

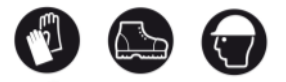

# **KLEBSTOFFE UND WERKZEUGE**

### **Klebstoffe:**

- CorsoShield Wall® Produkte werden mit einem speziellen Montagekleber auf die Wand(en)/Untergründe aufgetragen: CORSOGLUE® . Die Artikelnummer des zu verwendenden Klebers variiert je nach der saugfähigen Beschaffenheit des Untergrunds, auf den das trockene Anstrichsystem CorsoShield® aufgetragen wird.
- Durchschnittlicher Klebstoffverbrauch: 250g/m².

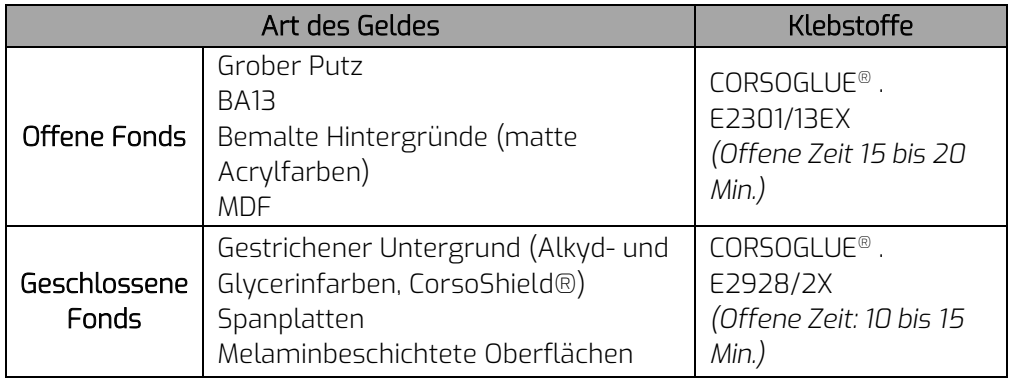

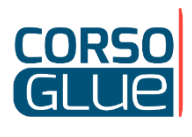

Mikrofasertuch

#### **Tools:**

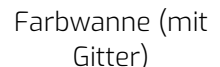

Runderneuerungsbürste kolle

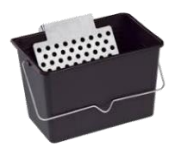

(12mm für CorsoGlue E2301/13EX; 9mm für CorsoGlue E2928/2EX)

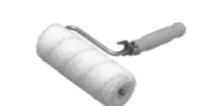

Maßband Cutter (Klinge 0,25 mm) Spachtel zum Marmorieren

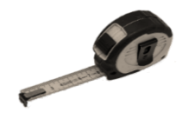

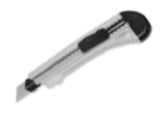

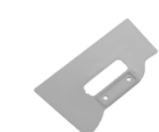

CORSO MAGENTA | 22-24 rue Lavoisier | 92000 NANTERRE [welcome@corso-magenta.com](mailto:welcome@corso-magenta.com) | www.corso-magenta.com Tel: +33 (0)1 46 95 28 97

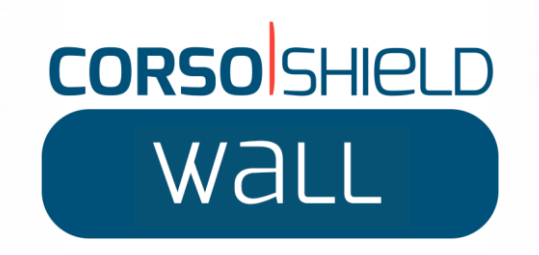

# **INSTALLATION**

Der CorsoGlue-Kleber ist in Eimern zu 10 kg verpackt. Dieser muss in den mit einem Gitter versehenen Behälter überführt werden, um beim Auftragen überschüssiges Material von der Walze zu entfernen.

**Vorbereitung der Bahnen:** Stellen Sie die Rolle, die von einem ersten Applikator gehalten wird, senkrecht auf. Ein zweiter Applikator rollt das Produkt entsprechend der gewünschten Wandhöhe ab (legen Sie das Maßband entlang des abgerollten Materials an). Achten Sie darauf, dass Sie 5 cm zum Maß der Wandhöhe hinzufügen.

Schneiden Sie die Bahn dann mit einem Cuttermesser von unten nach oben ein. Achten Sie dabei darauf, dass Sie keine Kerben in die Oberfläche der Bahn schneiden.

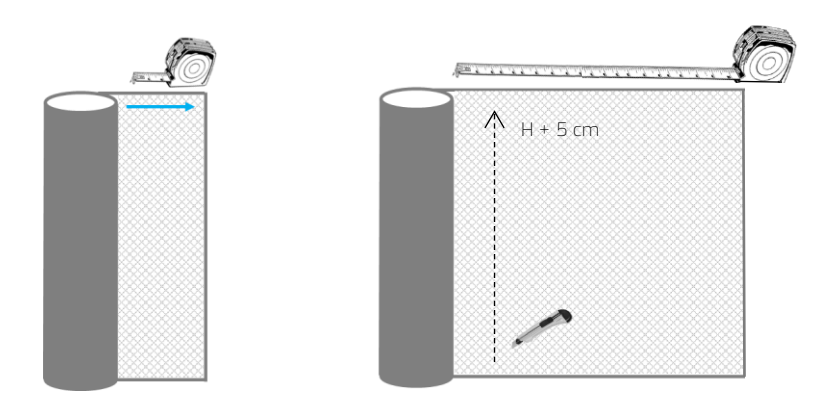

**Bahn aufrollen: Rolle** die Bahn auf, sodass das Glasvlies außen liegt.

Auf der Bahn die Hände nebeneinander legen und dann die Hände zueinander führen. Wiederholen Sie diese Geste, bis die Bahn vollständig aufgerollt ist.

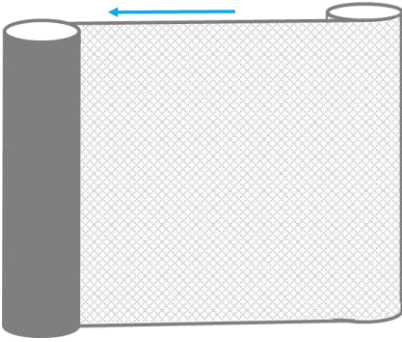

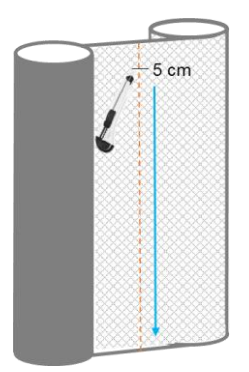

CORSO MAGENTA | 22-24 rue Lavoisier | 92000 NANTERRE [welcome@corso-magenta.com](mailto:welcome@corso-magenta.com) | www.corso-magenta.com Tel: +33 (0)1 46 95 28 97

24/03/2022 2 / 7

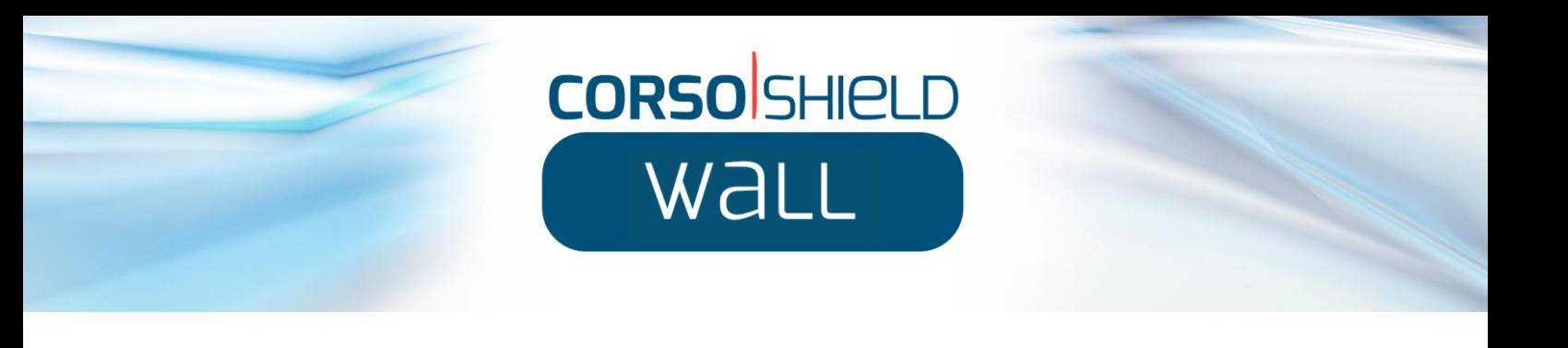

### **1 ère Schritt: Anbringen von Extra 20 cm**

- Das Extra 20cm sollte an den Rändern der Wand, die shielded ist, angewendet werden:
	- o Die Leisten
	- o Türen und ihre Rahmen
	- o Die Rutschen
- Um Extra 20 cm mit einem Pinsel auf Fußleisten aufzutragen, tragen Sie zunächst den Kleber CorsoGlue auf die gesamte Fußleiste auf (außer Steckdosen).

Trage dann Extra 20 cm gleichmäßig auf: 10 cm auf der Oberseite und 10 cm auf der Unterseite der Leiste.

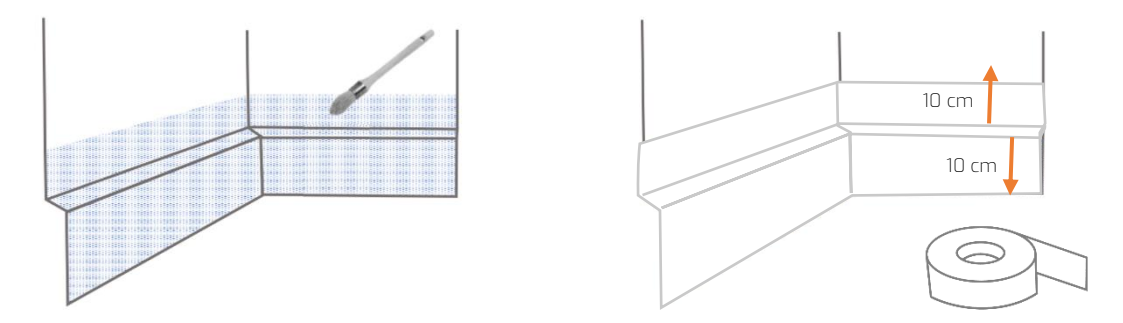

Um Extra 20 cm mithilfe eines Pinsels auf eine Tür und ihren Rahmen aufzutragen, tragen Sie zunächst den CorsoGlue-Kleber auf den gesamten Rahmen auf. Öffnen Sie dazu die Tür, damit der Kleber richtig auf die Innen- und Außenseite des Rahmens aufgetragen wird. Trage dann Extra 20 cm gleichmäßig auf: 10 cm auf der Innenseite und 10 cm auf der Außenseite des Türrahmens.

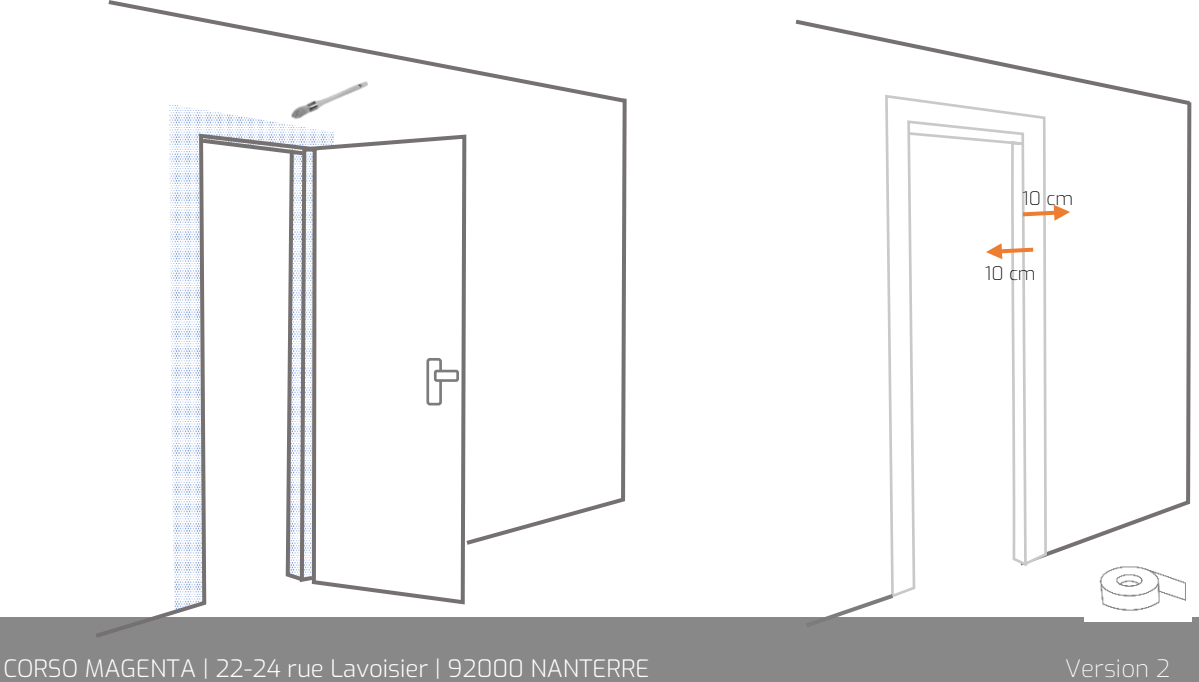

[welcome@corso-magenta.com](mailto:welcome@corso-magenta.com) | www.corso-magenta.com Tel: +33 (0)1 46 95 28 97

24/03/2022 3 / 7

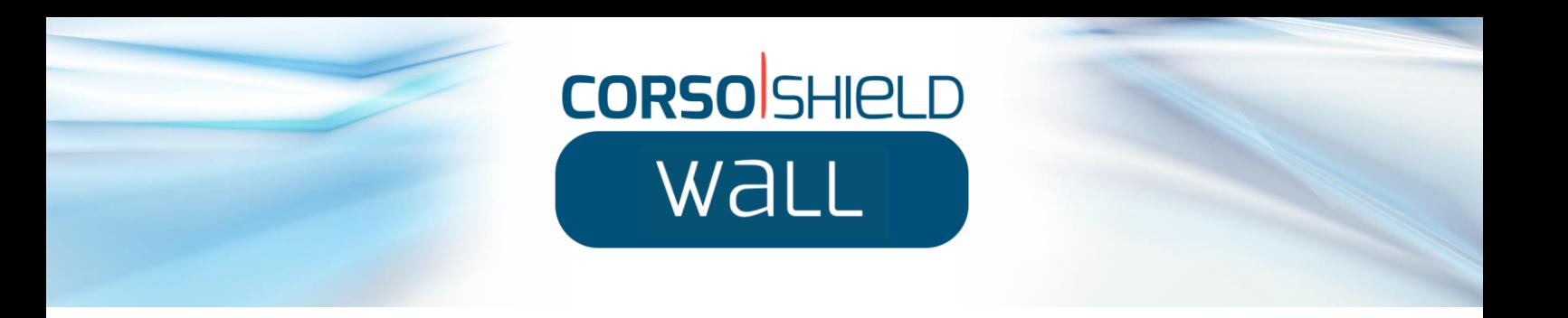

Um Extra 20 cm mit einem Pinsel auf einen Kabelkanal aufzutragen, tragen Sie zunächst den Klebstoff CorsoGlue auf den gesamten Kabelkanal auf und vermeiden Sie dabei die Lichtschalter.

Trage dann Extra 20 cm gleichmäßig auf: 10 cm auf jeder Seite des Kabelkanals.

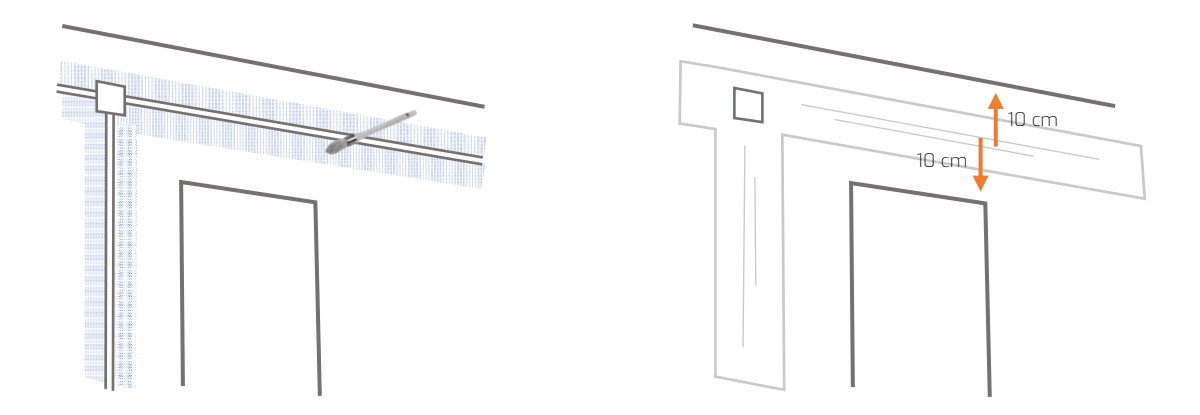

### **2 ème Schritt: Anbringen der Bahnen**

• Tragen Sie den CorsoGlue-Kleber mit einer Rolle etwa 85 Zentimeter (3 bis 5 cm mehr als die Bahn auf jeder Seite) breit auf, verwenden Sie die Schrumpfbürste für die Ecken. / ! \Er vergisst nicht, den Kleber auf die Decke aufzutragen, etwa 3 bis 5 cm.

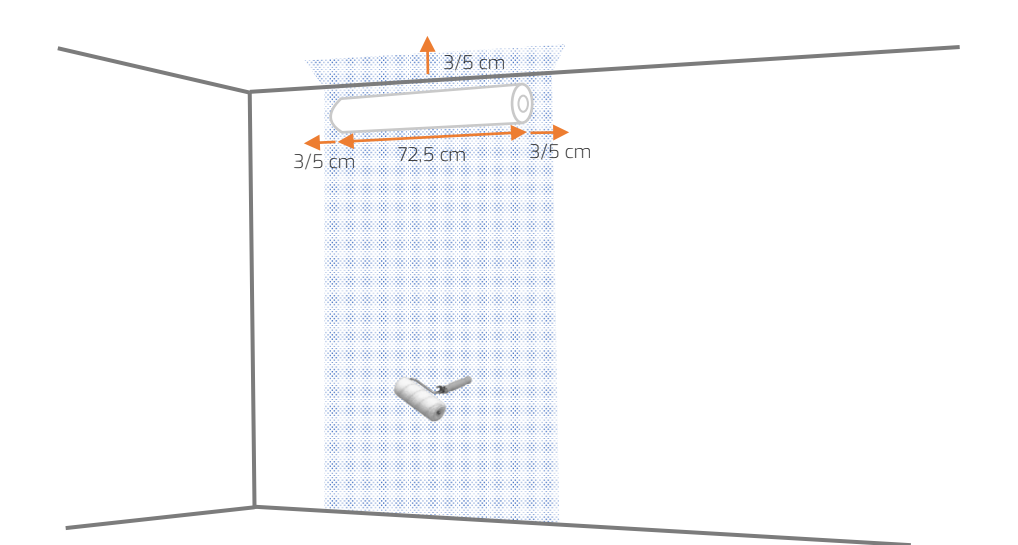

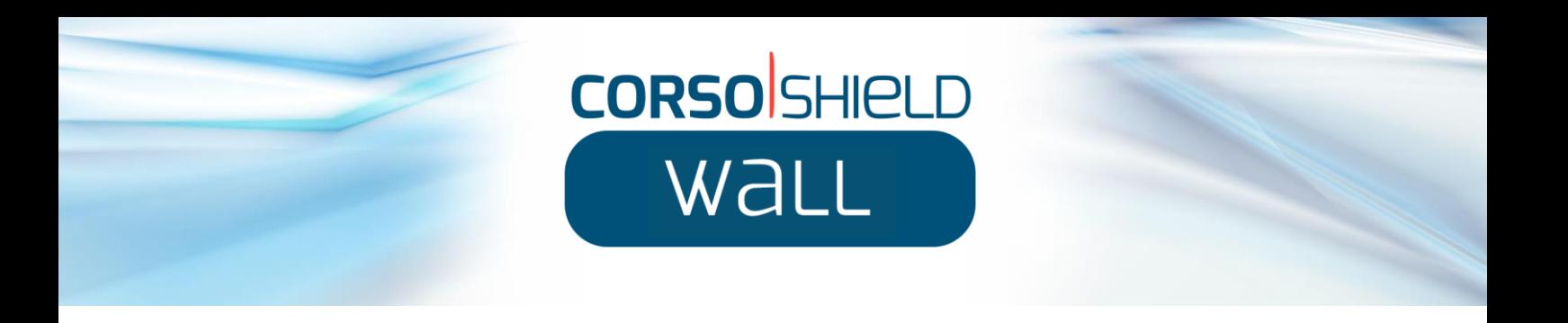

• Rollen Sie die erste Bahn aus, tragen Sie sie von oben nach unten auf und drücken Sie sie nach und nach an.

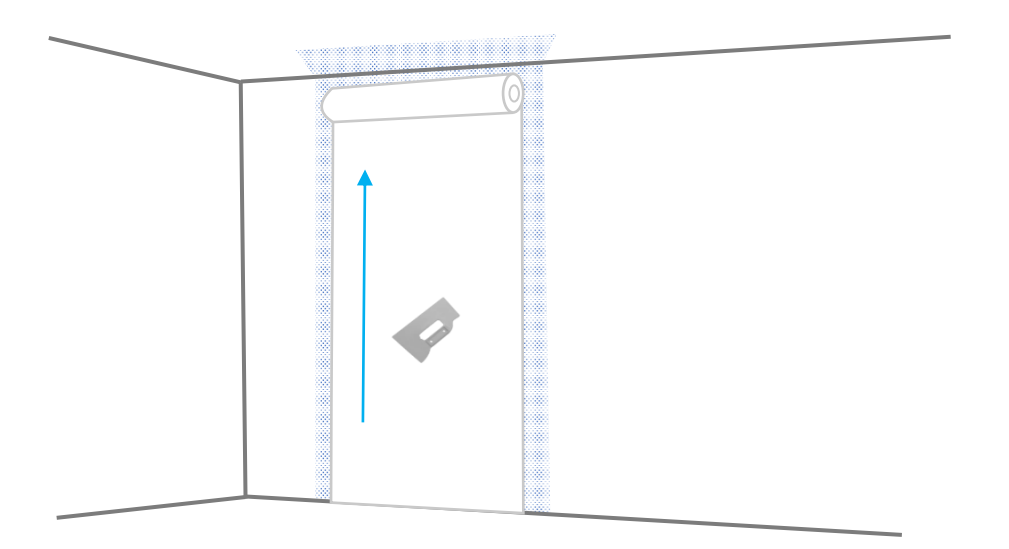

• Tragen Sie die nächste Bahn mit einer Überlappung von ca. 3-5 cm auf die erste Bahn auf.

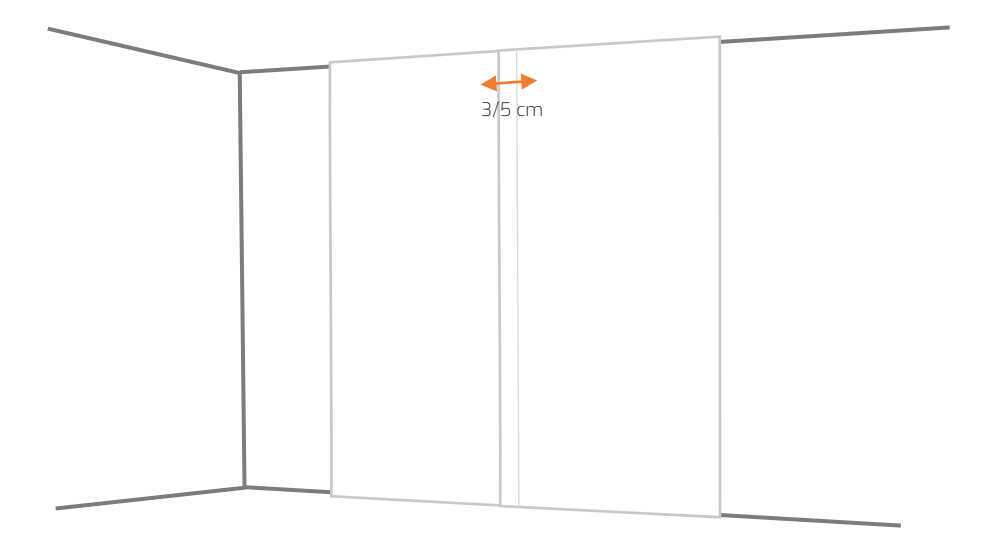

• Für die nächsten Bahnen arbeiten Sie auf die gleiche Weise.

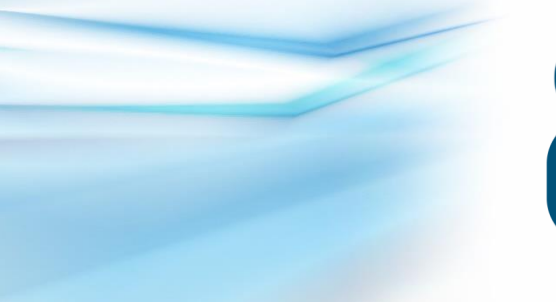

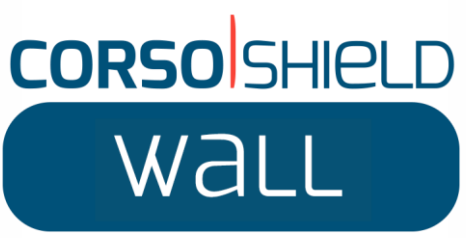

CORSO MAGENTA | 22 -24 rue Lavoisier | 92000 NANTERRE [welcome@corso](mailto:welcome@corso-magenta.com) -magenta.com | www.corso -magenta.com Tel: +33 (0)1 46 95 28 97

Version 2

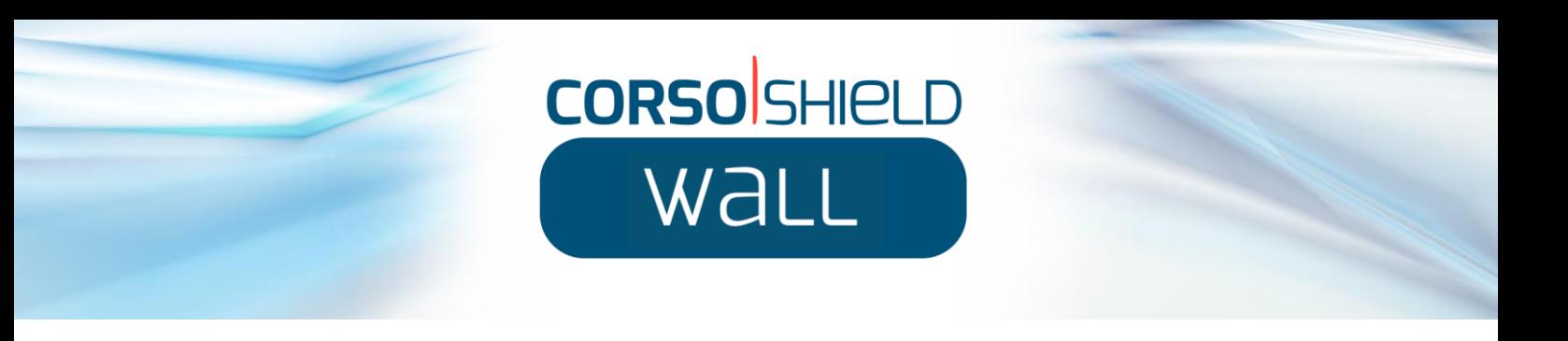

**Einfügungen:** Steckdose, Schalter, Alarmanlage, Lüftung, Beschilderung, Gegensprechanlage...

• Trage den Kleber mithilfe eines Pinsels und einer Rolle auf die gesamte Fläche auf, wobei du die Einfügebereiche aussparst, und bringe dann die Bahn an.

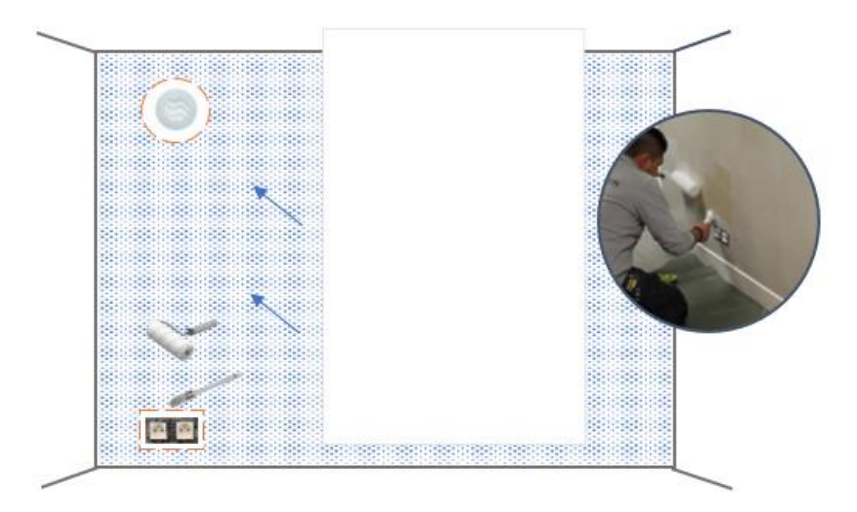

• Mit einem Cuttermesser schneiden Sie die Bahn an den Einsätzen aus.

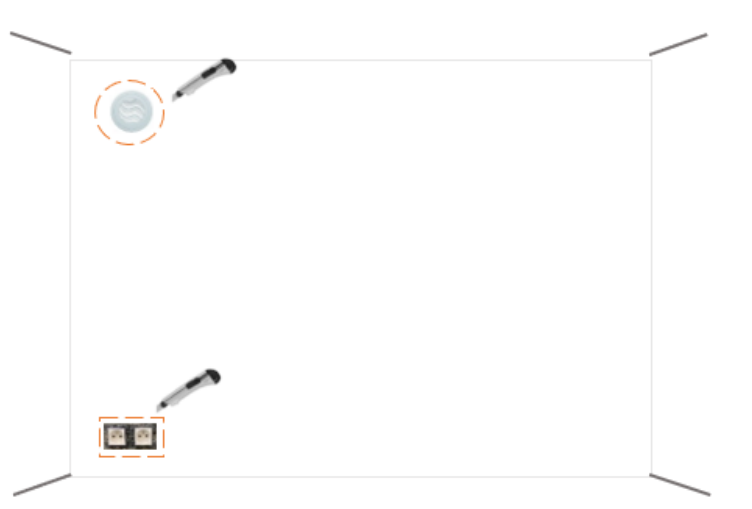

#### **Guide application video:**

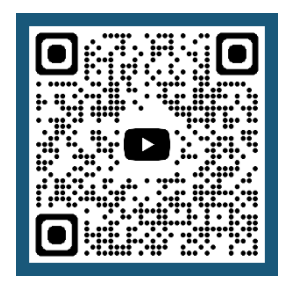